# PARCOURS « COMMUNS NUMÉRIQUES »

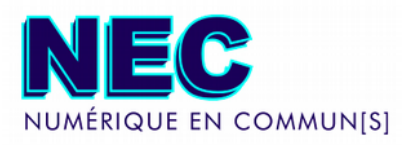

De plus en plus présente dans le discours public, la notion de communs traduit une volonté croissante des acteurs publics comme privés d'adopter des logiques d'ouverture et de mutualisation. Cela implique un certain lâcher prise et de lever de nombreuses barrières : culturelles, techniques, juridiques et organisationnelles.

### Le parcours « Communs Numériques » lors de NEC 2018

Durant les 2 jours de Numérique en Commun[s], le parcours "Communs numériques" vous propose de répondre collectivement à ces enjeux au travers d'une série d'ateliers faisant appel aux connaissances et savoir-faire des initiatives existantes.

Au travers de 5 questions clés, nous partagerons les méthodes et outils dans le but de favoriser leur adoption et les faire évoluer, notamment en explorant les pistes de mutualisation. Les ateliers seront ponctués de temps forts, pendant lesquels des acteurs issus de secteurs variés partageront leurs expériences.

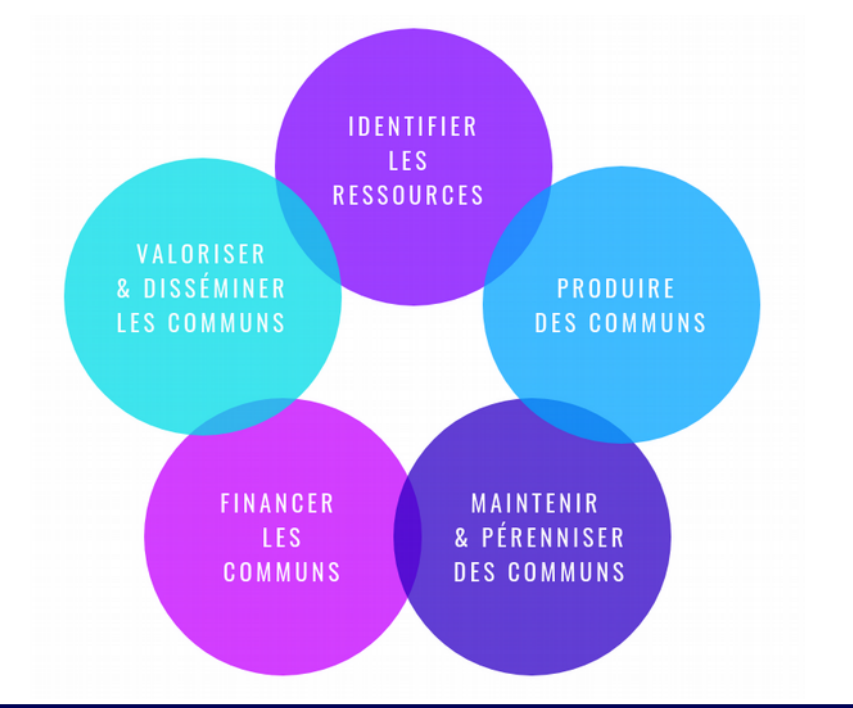

# #MUTUALISATION #COLLABORATION #OUVERTURE Les communs, au cœur du débat public de la communs, au cœur du débat public de la communs, au cœur du débat public

### Un tutoriel pratique, ouvert, collaboratif et évolutif

La connaissance produite dans le cadre du Parcours « Communs Numériques » alimentera à terme un tutoriel permettant à chacun.e de se lancer dans une démarche de communs numériques.

Il permettra à chacun.e d'être progressivement outillé.e et autonome dans la création et l'utilisation de ressources ouvertes et mutualisées , mobilisables par le plus grand nombre dans une logique d'intérêt général. Il couvrira donc tant l'organisation des relations entre les acteurs (gouvernance) que l'optimisation du développement des communs et la valorisation de leur portée.

### Afin de faciliter son adoption par chacun, le tutoriel sera :

- Évolutif, il aura vocation à évoluer au fil des contributions de chacun et l'évolution des pratiques **v**
- Mis à disposition sous différents formats, accessibles **v**
- Partagé sous une licence ouverte permettant à chacun d'y accéder librement, de le réutiliser, de l'améliorer et de l'adapter **v**
- Ancré dans le « faire » et étayé d'exemples concrets **v**

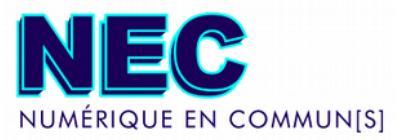

## **PARTAGEZ**

Vos idées & expériences sur le forum dédié. accessible à l'adresse : https://sharelex.org/ c/les-communs-numeriques

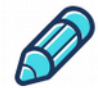

### **CONTRIBUEZ**

Lors des ateliers organisés sur place, animés par nos équipes et entièrement documentés

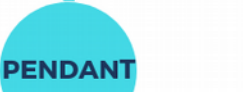

**APRES** 

**AVANT** 

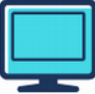

**NOUS** 

suggestion, à

## **PARTICIPEZ**

CONTACTEZ-

Pour toute question ou

l'adresse : nec@inno3.fr

A distance si vous ne pouvez pas vous déplacer, en utilisant les pads collaboratifs : pad.numerique-encommun.fr/parcours-communs

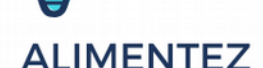

La première version du tutoriel qui vous sera partagée, en ligne ou lors d'un meetup dédié.

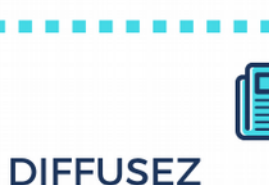

Le tutoriel, challengez-le et faites le évoluer!

# **Comment participer ?**

### En amont de NEC, nous recueillons attentivement vos besoins et vos questions ! **v**

Quelles barrières identifiez-vous à l'adoption des communs ? Quels outils vous seraient utiles pour faire tomber ces obstacles ? Quels éléments vous donneraient confiance dans ces logiques d'ouverture et de mutualisation ? Avezvous des projets en cours s'appuyant sur des communs ? Envoyez-nous vos questions et/ou ressources ou publiez les en ligne sur le forum dédié .

### Moment phare de la démarche, Numérique en Commun[s] permettra de travailler collectivement et rassembler un maximum de connaissances. **v**

Les ateliers du Parcours « Communs Numériques » auront lieu les 13 et 14 septembre dans le cadre de Numérique en Commun[s] à l'École d'Architecture de Nantes (6 quai François Mitterrand) et sont ouverts à tous.tes !

Un compte-rendu de chaque atelier ainsi qu'une synthèse globale seront partagés publiquement.

Programme : https://www.numerique-en-commun.fr/les-communsnumeriques/

# Après Numérique en Commun[s], la réflexion continue ! **v**

Vous serez invité.e.s à poursuivre la réflexion en ligne via le forum dédié ou lors d'un meetup intermédiaire en présentiel.

# **Qui peut participer ?**

Tout le monde ! Que vous soyez agent public ou issu.e du secteur privé, designer, chercheur.se, graphiste, juriste, citoyen.ne curieux.se de ces enjeux etc. votre contribution sera précieuse.

# hématiques

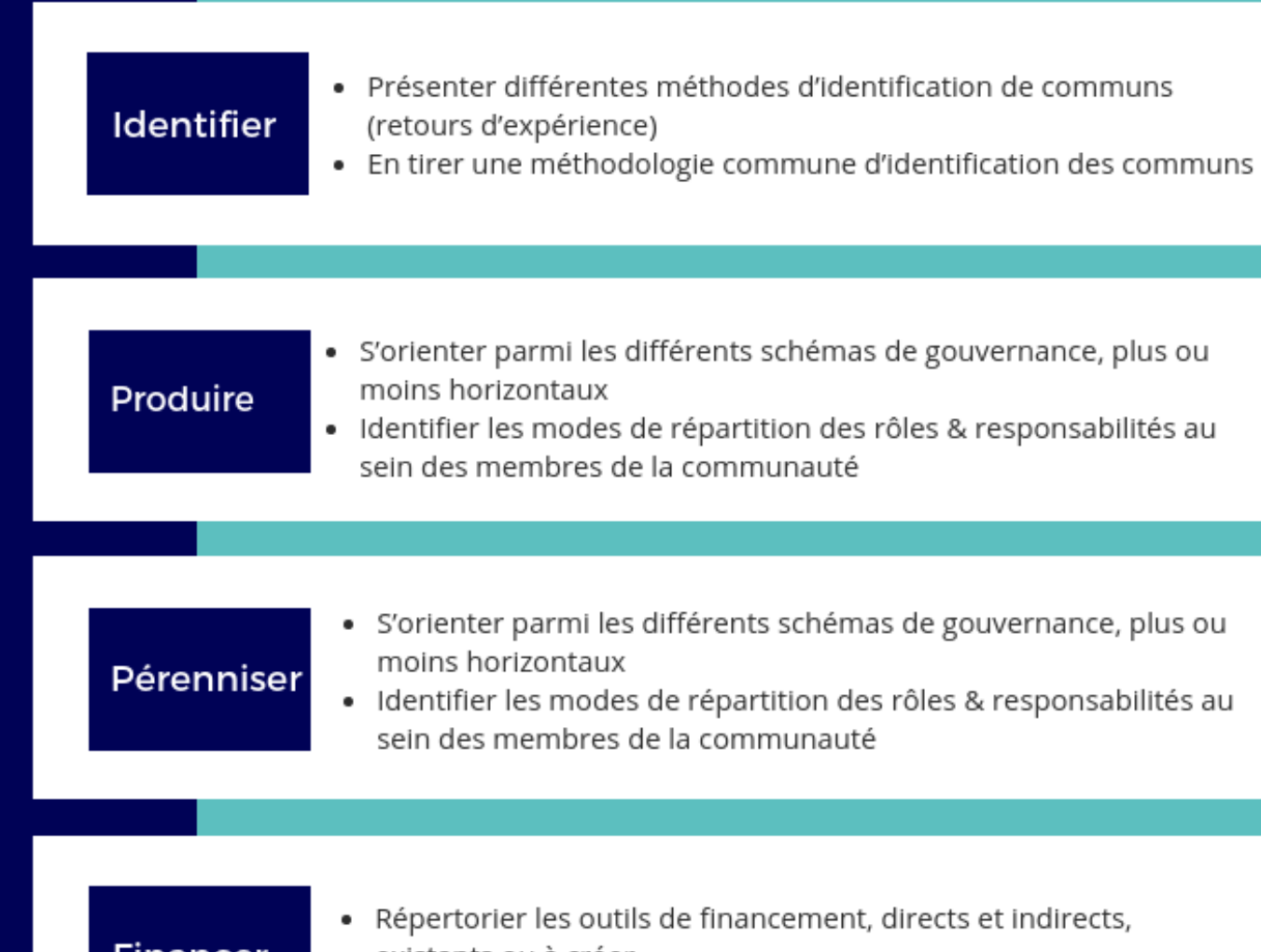

Financer

- existants ou à créer
- · Préfigurer des actions de mutualisation des dispositifs existants

# **Disséminer** Valoriser

- · Organiser la dissémination d'un commun : enjeux & modes d'organisation interne
- Établir un argumentaire type pour présenter la démarche auprès de nouveaux utilisateurs ou contributeurs aux communs